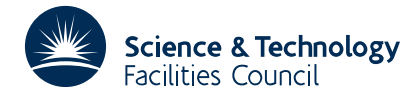

# PACKAGE SPECIFICATION **HSL ARCHIVE**

#### **1 SUMMARY**

To solve the initial value problem for a full system of explicit ordinary differential equations or a system of differential algebraic equations of index less than or equal to one. That is, equations of the form

$$
\mathbf{0} = \mathbf{F}_1(t, \mathbf{Y}_1, \mathbf{Y}_2),
$$
  
\n
$$
\mathbf{Y}_2' = \mathbf{F}_2(t, \mathbf{Y}_1, \mathbf{Y}_2),
$$
\n(1)

where the Jacobian of the right hand side is assumed to be full.  $Y_1$  is a vector, of length  $N_a$ , of variables whose derivatives do not appear in (1): these are known as **algebraics**. **Y**<sub>2</sub> is a vector, of length  $N - N_a$ , of variables whose derivatives do appear in (1): we shall refer to these as **variables**. The total number of variables is  $N$  and  $Y'$  denotes the derivative of  $Y_i$  with respect to the independent variable.

DC0A/AD solves the initial value problem for equations (1); that is given the initial values of the variables,  $Y(t_0)$ , at some point,  $t_0$ , it advances the solution to equations forward in  $t$ .

A special (and common) case occurs when there are no algebraic variables,  $N_a = 0$ . In this case we have the pure ordinary differential equation (ODE) system (of index 0)

$$
\mathbf{Y}_2' = \mathbf{F}_2(t, \mathbf{Y}_2) \tag{2}
$$

**ATTRIBUTES** — **Version:** 1.0.0. **Types:** DC07A, DC07AD. **Calls:** DC06. **Original date:** July 1991. **Origin:** R.G. Myhill, Harwell.

# **2 HOW TO USE THE PACKAGE**

#### **2.1.1 Modes of operation of the subroutine**

DC07A/AD has been written so that it can be called in one of four modes:

**ONE STEP INTEGRATION MODE:** In this mode the integrator will integrate the equations for one step over a step size that it deems appropriate. If the program is called in this mode then it will return with the values of *t* and the variables and derivatives at the end of the next step.

**INTERVAL INTEGRATION MODE:** In this mode the program will take as many steps as are necessary to integrate the equations up to a given value of *t*. It will return with the variable and derivative values at the given *t* point. Any information obtain on intermediate steps will not be available to the user.

**INTERPOLATION MODE:** In this mode the program can be used to evaluate the values of any of the variables or their derivatives at any value of *t* within the last completed step.

**EXTRAPOLATION MODE:** In this mode the program can be used to evaluate estimates for the values of any of the variables or their derivatives at times just outside the last completed step.

#### **2.2 Argument lists and calling sequences**

#### **2.2.1 Arguments for the first call of DC07A/AD**

The first call to DC07A/AD initialises the problem. It is this call that is used to set up the problem in hand and the linear algebra solvers that are going to be used in its solution. In this section we detail the parameters that must be passed to DC07A/AD on such a call and the values it returns.

*The single precision version*

```
CALL DC07A(MODE,NEW,FCN,RPAR,IPAR,NEQ,NALGB,T,TEND,TSTOP,LSTOP,
           LDMAIN,YVAL,YDER,TOL,HMAX,KMAX,RWORK,LRW,IWORK,LIW,
           LPS1, LPO1, IDEBUG, IDID)
```
*The double precision version*

CALL DC07AD(MODE,NEW,FCN,RPAR,IPAR,NEQ,NALGB,T,TEND,TSTOP,LSTOP, LDMAIN,YVAL,YDER,TOL,HMAX,KMAX,RWORK,LRW,IWORK,LIW, \* LPS1,LPO1,IDEBUG,IDID)

- MODE is an INTEGER variable. This must be set to 1 if the subroutine is to return after integrating one step or 2 if the subroutine is to return after reaching a given value of *t*; TEND.
- NEW is an INTEGER variable. This must be set to 0 on the first call to DC07A/AD.
- FCN is a user supplied LOGICAL function for evaluating the derivative function. This function specifies the problem and it must always be present. The form of this function is described in section 2.3.
- RPAR is a REAL (DOUBLE PRECISION in the D version) array of length chosen by the user that is used to pass parameter values to the derivative function FCN. This is described in section 2.3 Its contents are unaltered by DC07A/AD.
- IPAR is an INTEGER array of length chosen by the user that is used to pass parameter values to the derivative function FCN. This is described in section 2.3 Its contents are unaltered by DC07A/AD.
- NEQ is an INTEGER variable set to the total number of equations. It must be greater than 0.

NALGB is an INTEGER variable set to the total number of purely algebraic equations. It can be set equal to 0.

- T is a REAL (DOUBLE PRECISION in the D version) variable set to the initial value of the independent variable, *t*. On return it contains the value of *t* at the point at which the integration ceased. Assuming that it is not an error return this is either the end of the first step if MODE=1 or TEND if MODE=2.
- TEND is a REAL (DOUBLE PRECISION in the D version) variable set to the value of the independent variable, *t*, at which the integration should cease. This will only take effect if the program with MODE=2. In this case it may also be used to estimate an initial stepsize if no value is given for HMAX.
- TSTOP is a REAL (DOUBLE PRECISION in the D version) variable set to the upper limit of the independent variable *t*. This should be set when the equations are not defined beyond a given value of *t* (because of a singularity in the derivative function, for example). In such a case set TSTOP equal to this value and LSTOP to .TRUE. If LSTOP is set to FALSE the value of TSTOP is ignored.
- LSTOP is a LOGICAL variable set to .TRUE. if a TSTOP has been set and .FALSE. otherwise.
- LDMAIN is a LOGICAL variable set to .TRUE. to turn on checking of the domain bounds and .FALSE. otherwise. This option is described in section 2.2.5
- YVAL is a REAL (DOUBLE PRECISION in the D version) array of length NEQ set to the initial values of the dependent variables  $Y$ . The values of the algebraic variables,  $Y_1$ , need only be 'good' initial guesses. On return this array holds the values of **Y**, at the value of the independent variable given in T.
- YDER is a REAL (DOUBLE PRECISION in the D version) array of length NEQ. If the equations are implicit then set this array to initial guesses of  $Y' = dY/dt$ ; zero is a good enough initial guess for any component which occurs linearly in equation (2). Initial guesses for derivatives of algebraic components,  $Y_1'$ , are not required. On return this array holds the values of **Y'** at the value of the independent variable given in T.
- TOL is A REAL (DOUBLE PRECISION in the D version) variable used to specify the **relative accuracy** required in the solution components (actually, relative to comparison values  $YTST(I)$  whose default calculation is described in the writeup for DC05). TOL must be given a positive value. If the value specified is larger than  $10^{-2}$  or smaller

than a number TOLMIN (which is equal to  $10^{-10}$  on most computers), it will be reset to the corresponding limit. The integration will then be performed with this modified tolerance.

- HMAX is a REAL (DOUBLE PRECISION in the D version) variable set to a trial initial step size, that DC07A/AD will not exceed. It is used as a guide to the scale of the independent variable *t*. If a non-positive value is given and DC07A/AD has been called with MODE=2 then it will use the default value of TOL\*(TEND-T). If DC07A/AD is unable to form a trial initial step size then it will return with an error.
- KMAX is an INTEGER constant that should be set to the maximum order of integration formulae to be used. Values may range from 0 (no restriction) to 5.
- RWORK is a REAL (DOUBLE PRECISION in the D version) array of length LRW which is used to provide work space.
- LRW is an INTEGER constant set to the length of RWORK. This will vary depending on which options are chosen. An estimate of the minimum size of RWORK is

LRW =  $65+NEQ*(12+2*NEQ)+(NEQ-NALGB)*(NEQ-NALGB)$ .

- IWORK is an INTEGER array of length LIW which is used to provide work space.
- LIW is an INTEGER constant set to the length of IWORK. This will vary depending on which options are chosen. An estimate of the minimum size of IWORK is

 $LIW = 40+NEO$ .

- LPS1 is an INTEGER constant set to the unit number on which the user wishes any standard output, including fatal error messages, to appear.
- LPO1 is an INTEGER constant set to the unit number on which the user wishes any optional output, including warning error messages, to appear.
- IDEBUG is an INTEGER constant that controls the level of debug output.
	- 0 No debug output.
	- 1 Monitor output only.
	- 2 Monitor output plus the values of *t*, variables and derivatives at any point where DC05A/AD tries to evaluate the derivative function outside its domain.

The output appears on unit LP01.

IDID is an INTEGER variable set by the code. A value of IDID=1 signifies that DC06A/AD has successfully performed the required integration on the new problem. A negative value denotes an error return. These are described fully in section 2.6.

#### **2.2.2 Subsequent calls**

On subsequent calls to the program the user may either continue the integration, before or after modifying the defining equations, or interpolate values of the variables and derivatives at a point in the last completed step. In exceptional circumstances they might also wish to use the interpolating polynomials to extrapolate values outside this step. These four options are discussed in turn.

#### **2.2.2.1 Continue integration**

The user may continue the integration in one of two modes. These modes may be changed on subsequent calls to the subroutine. In this section we only discuss parameter values different from those of section 2.2.1 All other arguments **must not be altered** since the last call to DC06A/AD with NEW equal to 0 or 1.

*The single precision version*

CALL DC07A(MODE,NEW,FCN,RPAR,IPAR,NEQ,NALGB,T,TEND,TSTOP,LSTOP, LDMAIN,YVAL,YDER,TOL,HMAX,KMAX,RWORK,LRW,IWORK,LIW,

LPS1, LPO1, IDEBUG, IDID)

*The double precision version*

CALL DC07AD(MODE,NEW,FCN,RPAR,IPAR,NEQ,NALGB,T,TEND,TSTOP,LSTOP, LDMAIN,YVAL,YDER,TOL,HMAX,KMAX,RWORK,LRW,IWORK,LIW, LPS1, LPO1, IDEBUG, IDID)

MODE is an INTEGER variable set to 1 for one more step or 2 for integration up to TEND.

- NEW is an INTEGER variable set to equal to 2.
- T is a REAL (DOUBLE PRECISION in the D version) variable. On return this is set to the value of the independent variable at the point at which the integration ceased. Assuming that it is not an error return then this is either the end of the first step if MODE=1 or TEND if MODE=2.
- TEND is a REAL (DOUBLE PRECISION in the D version) variable set to the value of the independent variable, *t*, at which the integration should cease. This will only take effect if the program with MODE=2.
- TSTOP is a REAL (DOUBLE PRECISION in the D version) variable set to the upper limit of the independent variable. This should be set when the equations are not defined beyond a given value of *t* (because of a singularity in the derivative function, for example). In such a case set TSTOP equal to this value and LSTOP to .TRUE. If LSTOP is set to FALSE the value of TSTOP is ignored.
- LSTOP is a LOGICAL variable set to .TRUE. if a TSTOP has been set and .FALSE. otherwise.
- LDMAIN is a LOGICAL variable set to .TRUE. to turn on checking of the domain bounds and .FALSE. otherwise. This option is described in section 2.2.5.
- YVAL is a REAL (DOUBLE PRECISION in the D version) array of length NEQ. On return this array holds the values of the dependent variables, **Y**, at the value of the independent variable given in T.
- YDER is a REAL (DOUBLE PRECISION in the D version) array of length NEQ. On return this array holds the values of the derivatives of the dependent variables, **Y'**, at the value of the independent variable given in T.
- TOL is A REAL (DOUBLE PRECISION in the D version) variable used to specify the relative accuracy required in the solution components (actually, relative to comparison values  $YTST(I)$  whose default calculation is described in the writeup for DC05). TOL must be given a positive value. The tolerance may be changed at any time. Increasing it may make the equations easier to integrate. Conversely decreasing it makes them harder to integrate.
- HMAX is a REAL (DOUBLE PRECISION in the D version) variable set to the maximum step size that DC06A/AD is allowed to take on the next step. The maximum step size may be altered on each call to DC07A/AD if required.

IDEBUG is an INTEGER constant that controls the level of debug output.

- 0 No debug output.
- 1 Monitor output only.
- 2 Monitor output plus the values of the *t*, variables and derivatives at any point where DC05A/AD tries to evaluate the derivative function outside its domain.

The output appears on unit LP01.

IDID is an INTEGER variable set by the code. A value of IDID=1 signifies that DC06AD has successfully performed the required integration. A negative value denotes an error return. These are described fully in section 2.6.

# **2.2.2.2 Change equations and continue integration**

The user may wish to change the problem at a particular value of *t* and then carry on the integration. Some examples of this are given below:

- A discontinuity in the derivative function.
- Changes to RPAR and/or IPAR.
- A discontinuous change in a value of one or more of the variables.
- A change in the number of equations.

The integration may be continued after such alterations have been made by calling DC07A/AD with NEW set to 0 or 1. A value of 0 resets DC07A/AD's statistical counts whilst a value of 1 does not; this is the only difference between them. If this is done the problem is then treated as new one and the user should refer to section 2.2.1. It may be that most of the arguments may be left unaltered from the previous call, especially if the last returned values of *t*, the variables and the derivatives are the ones from which the integration is to continue.

### **2.2.2.3 Interpolation**

As well as returning the end of step values DC07A/AD has polynomial approximations of the variables an derivatives that may be used to find interpolated values over the last complete step. In this section we only discuss parameter values different from those of section 2.2.1. All other arguments **must not be altered** since the last call to DC07A/AD with NEW equal to 0 or 1.

*The single precision version*

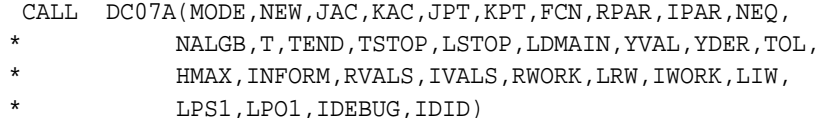

*The double precision version*

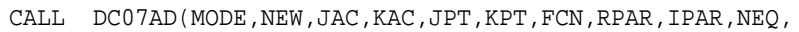

- NALGB, T, TEND, TSTOP, LSTOP, LDMAIN, YVAL, YDER, TOL,
- HMAX, INFORM, RVALS, IVALS, RWORK, LRW, IWORK, LIW,
- LPS1, LPO1, IDEBUG, IDID)

MODE is an INTEGER constant set to 3.

NEW is an INTEGER constant set to 2.

- T is a REAL (DOUBLE PRECISION in the D version) variable set to the value of the independent variable at which the interpolated values are required.
- LDMAIN is a LOGICAL variable set to .TRUE. to turn on checking of the domain bounds and .FALSE. otherwise. This option is described in section 2.2.5
- YVAL is a REAL (DOUBLE PRECISION in the D version) array of length NEQ. On return this array holds the values of the independent variables, **Y**, at the point of interpolation.
- YDER is a REAL (DOUBLE PRECISION in the D version) array of length NEQ. On return this array holds the values of the derivatives of the independent variables, **Y'**, at the point of interpolation.

IDEBUG is an INTEGER constant that controls the level of debug output.

- 0 No debug output.
- 1 Monitor output only.
- 2 Monitor output plus the values of *t*, variables and derivatives at any point where DC05A/AD tries to evaluate the derivative function outside its domain.

The output appears on unit LP01.

IDID is an INTEGER variable set by the code. This will return with a value 1 if the interpolation was successful. A negative value denotes an error return. These are described fully in section 2.6. The most important errors specific to the interpolation mode are:

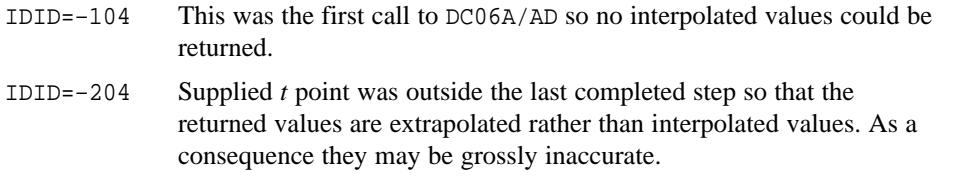

Both these errors are fatal errors. The user may, however, continue calling DC07A/AD after the latter one if they are really sure that they either want to use the returned values or just to ignore them. To do this they must reset IDID to 1.

# **2.2.2.4 Extrapolation**

The user may occasionally wish to look at extrapolated values of the variables and derivatives, that is their predicted values for *t* just outside the last completed step. As this is an extrapolation rather interpolation the accuracy of the values may be very poor. However, it may be useful in predicting when a condition might occur so as to allow the maximum stepsize to be modified accordingly. In this section we only discuss parameter values different from those of section 2.2.1 All other arguments **must not be altered** since the last call to DC07A/AD with NEW equal to 0 or 1.

*The single precision version*

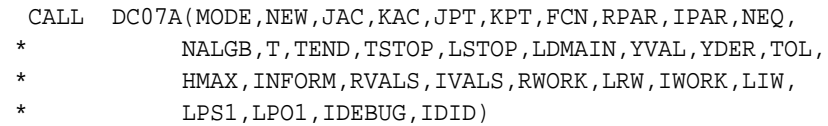

*The double precision version*

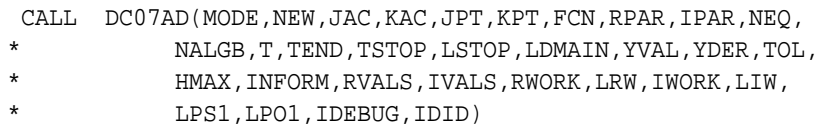

MODE is an INTEGER constant set to 4.

NEW is an INTEGER constant set to 2.

- T is a REAL (DOUBLE PRECISION in the D version) variable set to the value of the independent variable at which the interpolated values are required.
- LDMAIN is a LOGICAL variable set to .TRUE. to turn on checking of the domain bounds and .FALSE. otherwise. This option is described in section 2.2.5
- YVAL is a REAL (DOUBLE PRECISION in the D version) array of length NEQ. On return this array holds the values of the dependent variables, **Y**, at the point of extrapolation.
- YDER is a REAL (DOUBLE PRECISION in the D version) array of length NEQ. On return this array holds the values of the derivatives of the dependent variables, **Y'**, at the point of extrapolation.

IDEBUG is an INTEGER constant that controls the level of debug output.

- 0 No debug output.
- 1 Monitor output only.
- 2 Monitor output plus the values of the *t*, variables and derivatives at any point where DC05A/AD tries to evaluate the derivative function outside its domain.

The output appears on unit LP01.

- IDID is an INTEGER constant set by the code. This will return with a value 1 if the extrapolation was successful. A negative value denotes an **error return**. These are described fully in section 3. In particular the main ones that are specific to the extrapolation mode are:
	- IDID=–105 This was the first call to DC07A/AD so no extrapolated values could be returned.
	- IDID=–24 Supplied *t* point was inside the last completed step so that the returned values are interpolated rather than extrapolated values.

The first of these errors is fatal.

### **2.2.5 Domain checking options**

If the domain checking option is turned on then DC07A/AD passes the integrator DC05A/AD information as to whether the variables it supplied where in the domain of the derivative function each time such a function evaluation is requested. The modified DC05A/AD then uses this to ensure that the calculated solution remains in this domain. If it is turned off then DC07A/AD always tells DC05A/AD that the variables were in the domain. In this case exactly the original algorithm that was used in DC05A/AD will be used except that an additional function evaluation will be performed each step along with an extra one per start/restart. The effects of this will be minimised if the user writes their derivative function simply to do domain bounds checking if DC07A/AD requests it. The functions required are described in the next sections.

**WARNING:** DC07A/AD does not worry about whether the variables it uses to form a numerical approximation to the Jacobian lie inside the domain of the derivative function. This assumption will be valid as long as the values supplied to the Jacobian routine and 'small' perturbations about them are in the domain.

**2.2.5.1 Domain checking and interpolation** In general DC05A/AD has a first to fifth order polynomial that it can use to interpolate, to the required accuracy, within a completed step. However such a high order polynomial is not guaranteed to give results that lie in the domain of definition, even if the end of step values always do. Linear interpolation ensures that the interpolated values lie in the domain of definition of the derivative function if:

(1) The values at the beginning and the end of the step also lie in the domain.

(2) The domain is convex; that is, any two sets of values of the variables lying within the domain can be joined by a straight line that remains completedly within the domain. In particular this means that the domain must be simply connected.

Linear interpolation will not however be as accurate as the full interpolation. As a compromise between these two desired properties DC06AD does the following if the domain checking option is turned on. Firstly it does a full interpolation in the last completed step. Then it checks to see that the interpolated values lie in the domain. This involves an extra call to the derivative function in domain checking mode. If they do lie in the domain then it returns these values. If they do not DC06AD is forced to perform a linear interpolation. In this case it will return with the warning error code IDID=–1 to denote the fact that the results are not as accurate. The user can always force full interpolation at each point by turning the domain checking option off.

**2.2.5.2 Domain checking and extrapolation** Extrapolation is not allowed when the domain checking option is turned on. An attempt to invoke it will cause a fatal error.

# **2.3 Definition of the subroutine FCN to be supplied by the user**

The user must supply a FORTRAN logical function to evaluate the derivative function. This function should return the value .TRUE. if the variables passed to it lie in the domain of the derivative function and .FALSE. otherwise. The function must be of the form

*The single precision version*

```
LOGICAL FUNCTION FCN(IDMN,T,YVAL,YDER,RPAR,IPAR,FVAL)
IMPLICIT REAL (A-H,O-Z)
IMPLICIT INTEGER (I-N)
DIMENSION RPAR(*), IPAR(*), YVAL(*), YDER(*) ,FVAL(*)
```
*The double precision version*

LOGICAL FUNCTION FCN(IDMN,T,YVAL,YDER,RPAR,IPAR,FVAL) IMPLICIT DOUBLE PRECISION (A-H, 0-Z) IMPLICIT INTEGER (I-N) DIMENSION RPAR(\*), IPAR(\*), YVAL(\*), YDER(\*) ,FVAL(\*)

IDMN is an INTEGER constant set to 0 if the function is required to perform a full function evaluation as well as a domain check. If it has a value of 1 then only a domain check is required.

T is a REAL (DOUBLE PRECISION in the D version) variable containing the value of the independent variable.

YVAL is a REAL (DOUBLE PRECISION in the D version) array containing the current values of the variables.

YDER is a REAL (DOUBLE PRECISION in the D version) array containing the current values of the derivatives.

RPAR is a REAL (DOUBLE PRECISION in the D version) array that enables the user to pass parameters to FCN.

- IPAR is an INTEGER array that enables the user to pass parameters to FCN.
- FVAL is a REAL (DOUBLE PRECISION in the D version) array in which the values of the derivative function should be returned. If the equations are IMPLICIT,  $INTORM(1)=1$ , then the derivative function should consist of the left hand side of equation (3). If the equations are EXPLICIT, INFORM(1)=2, then the derivative function should consist of the right hand side of equation (4).

An example program to obtain the derivative function is given in section 5.

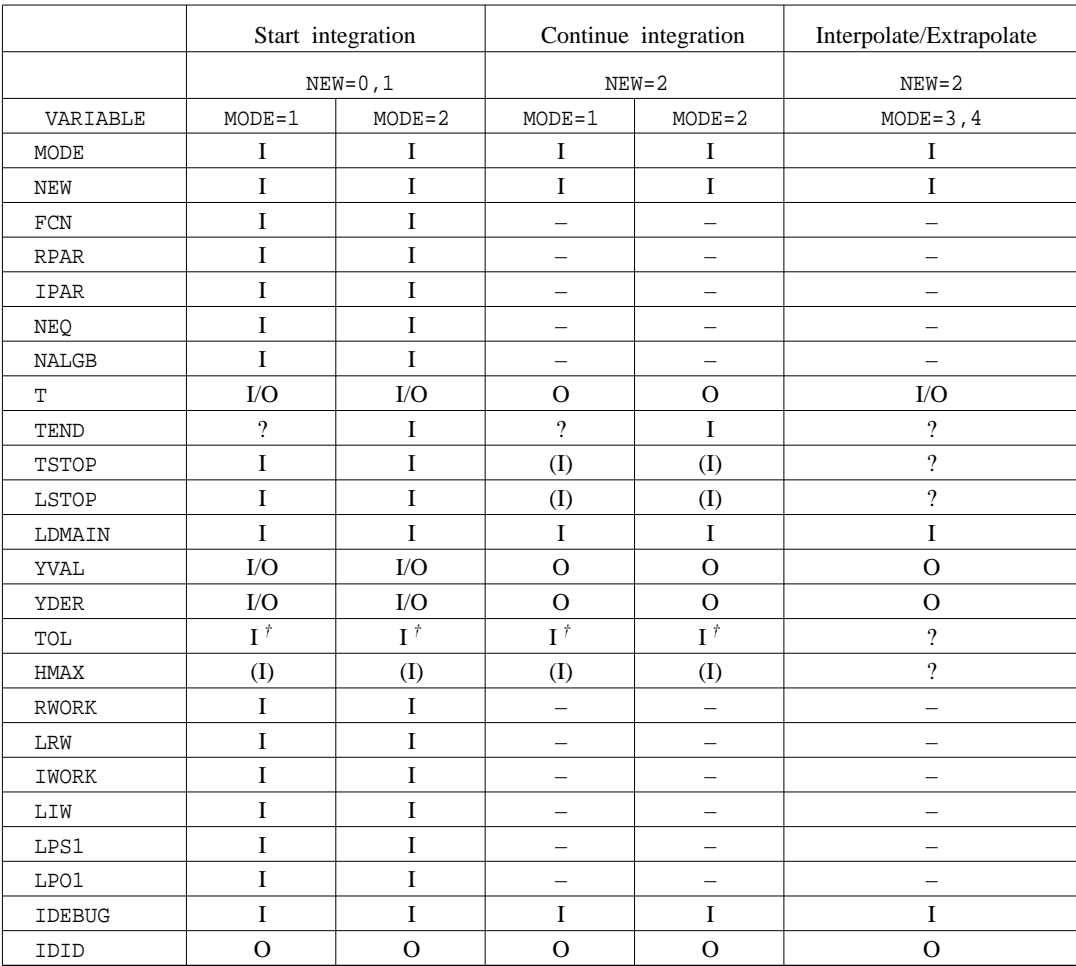

#### **2.5 Summary of calling parameters**

 $I = Input$ , value must be specified.

- $(I) = Optional input value.$
- $O = Output.$
- $-$  = Do not alter (after first call)
- ? = Value unimportant.

All input values, I and (I), may be changed from call to call.

Notes:

- *A* denotes the fact that either TEND or HMAX must be given a non-zero value. *†*
	- $=$  Input, may be modified by DC07A/AD if out of range.

#### **2.6 Error returns**

There are four stages of the integration process at which the program may return with an error: (1) failure to initialise or re-initialise the problem; (2) error return from the integration subroutine DC05AD; (3) error return from the Jacobian/K-Jacobian calculation; (4) error return from the formation of the Newton matrix and its subsequent LU decomposition.

Messages may either be FATAL, in which case DC07A/AD will return to the calling program, or WARNING

MESSAGES in which case DC07A/AD proceeds after taking appropriate action and warning the user. FATAL error messages will appear on unit LPS1 if LPS10 and WARNING messages will appear on unit LPO1 if LPO10.

**2.6.1 Action to be taken on fatal error returns** If a fatal error is due to the fact that DC07A/AD was called with an incorrect or inadmissible value for one of its arguments then this may be corrected and DC07A/AD called again if the user first resets IDID to 1. If DC07A/AD is called with IDID less than or equal to -100 then it will stop.

The possible error returns are summarised in the following sections. The last two columns of each table show the possible values of NEW and MODE that may elicit the corresponding return. A hyphen, –, denotes the fact that any value of the parameter may appear in the argument list.

### **2.6.2 Errors resulting in a change of problem specification**

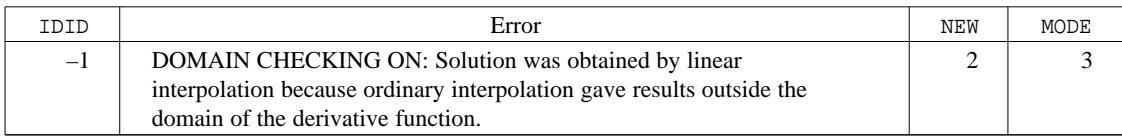

### **2.6.3 Failure to initialise or re-initialise the problem**

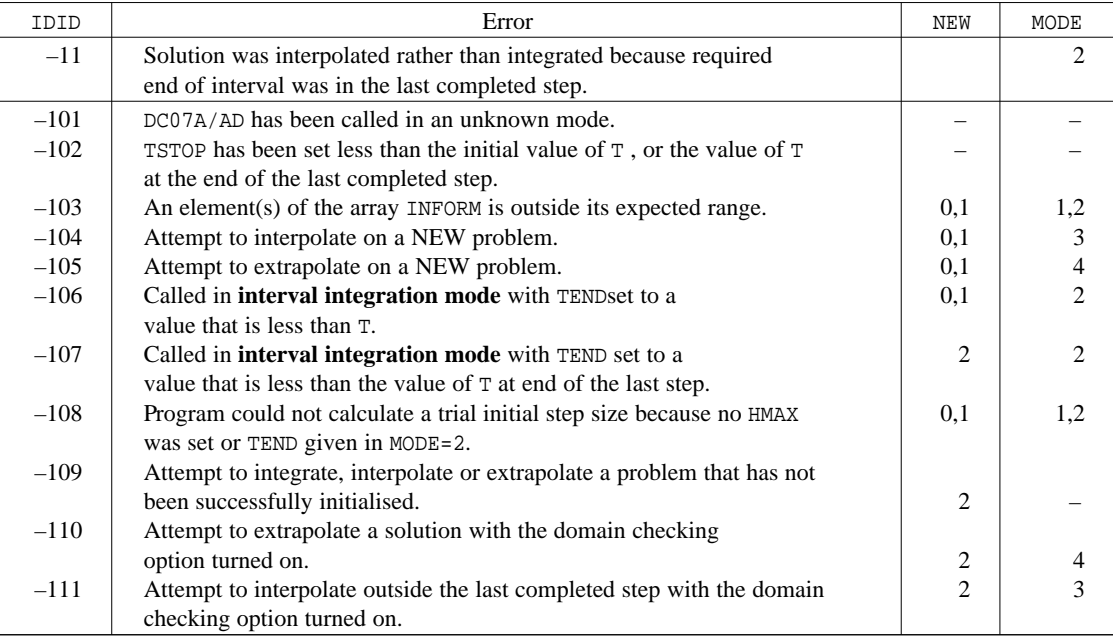

#### **2.6.4 Error returns from DC05A/AD**

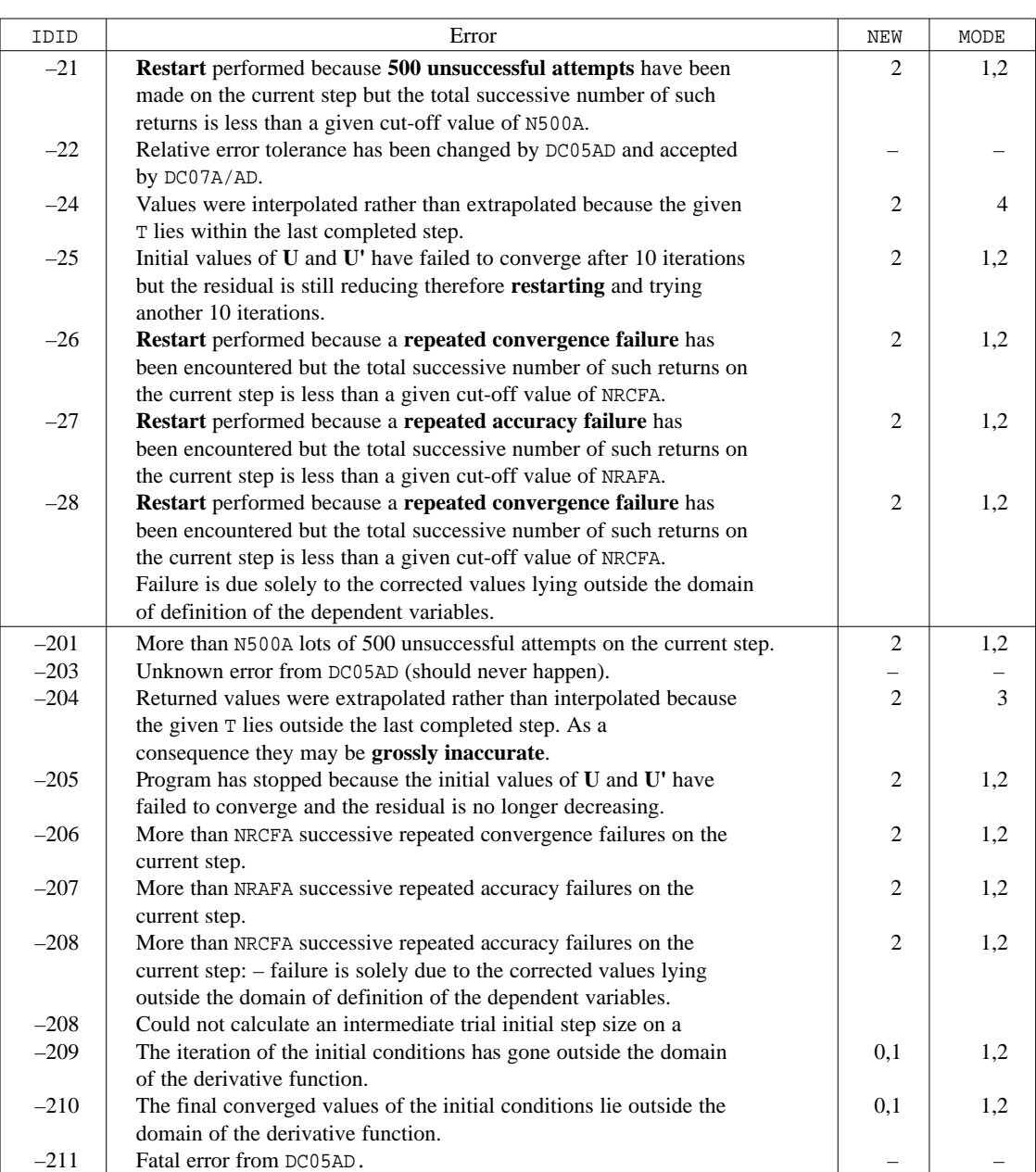

**Default values:** The cut-off parameters have the following default values;

N500A=3 NRCFA=10 NRAFA=10

These values are set in the the common block initialisation routine CMNINT.

In addition error messages produced by DC05A/AD will appear on unit 6. The user is referred to the documentation of DC05 for further details of such messages.

# **2.6.5 Error returns from the Jacobian/K-Jacobian calculation**

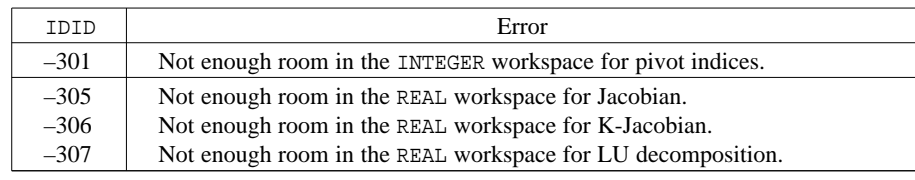

#### **2.6.6 Error return from formation of the Newton matrix and LU decomposition.**

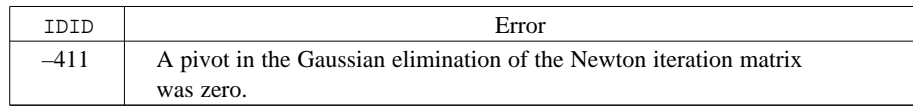

# **3 GENERAL INFORMATION**

**Use of common:** None

**Workspace:** As described.

**Other subroutines:** Calls DC06A/AD which will require user routine FCN.

# **4 METHOD**

DC07A/AD uses the stiff differential equation integrator DC05A/AD and the linear algebra solvers. It co-ordinates the solution of the problem by calling routines to perform function evaluations, integrate the problem and solve the resulting linear algebra. It has been written so as to try and handle the less serious error returns from DC05A/AD and only to stop for the fatal or serious errors. It can be called in two fundamentally different modes of operation. In the first mode it will integrate a given set of equations either over a specified interval of the independent variable *t*, usually time, or for one *t* step of a length deemed appropriate by DC05A/AD. In the second mode it can be used to **obtain output** by interpolation or extrapolation over a previously integrated region.

# **5 EXAMPLE OF USE**

The example below shows a simple program that may be used to call DC07A/AD to get output at a set of equally spaced time points.

```
CCCCCCCCCCCCCCCCCCCCCCCCCCCCCCCCCCCCCCCCCCCCCCCCCCCCCCCCCCCCCCCCCCCCCCCC
\sim C
C TITLE: TEST C
C ------ C
C AUTHOR: R.G.Myhill C ------ C
C ------- C
C DATE: July, 1991. C ... C ... C ... C ... C ... C ... C ... C ... C ... C ... C ... C ...
C ----- C
C DESCRIPTION: This is a routine to integrate test problems over a C
C ----------- specified interval using DC07AD. It prints out the C<br>C c sexults at a user specified number of equally spaced C
C results at a user specified number of equally spaced C
C time points. It also calls a user subroutine to C<br>C evaluate the solution at the same points if such a C
C evaluate the solution at the same points if such a C<br>C contine is available.
C routine is available. C
\sim C
C METHOD: The program uses DC07AD to integrate the problem one step C<br>C ------ at a time, checking for output at the end of each step. C
C ------ at a time, checking for output at the end of each step. C
\sim C
C INITIALISE C
C |<--------------------- C
               TAKE ONE STEP
```

```
C -------------->| yes | C
C TIME < NEXT OUTPUT TIME? -----<br>
C | no<br>
C INTERPOLATE AT OUTPUT TIME<br>
C | ves C C
\begin{array}{ccc} \texttt{C} & \hspace{1.6cm} & \hspace{1.6cm} & \hspace{1.6cm} \texttt{C} \end{array}C | INTERPOLATE AT OUTPUT TIME C
C is a constant of the constant of the constant of the constant of the constant of \mathcal{C}C | TIME >= FINAL OUTPUT TIME? ---------> STOP C
C | | no C
C --------------- C
\sim C
C Where TIME = time at end of step. C
\sim C
C ARGUMENTS: NONE<br>
C ----------<br>
C<br>
C INPUT/OUTPUT:<br>
C C
C ---------- C
\sim C
C INPUT/OUTPUT: C
C ------------- C
\sim C
C INPUT: IIN1 (=5) = Problem specification file C<br>C OUTPUT: IOUT1 (=6) = Error messages C
C OUTPUT: IOUT1 (=6) = Error messages C
C IOUT2 = Integrated values C
\sim C
C Problem specification file: C
C +++++++++++++++++++++++++++ C
\sim C
C NEQ, NALGB - No. of eqns, no. of algebraics C<br>C T. TEND - Start time. finish time
C T, TEND - Start time, finish time C<br>C (YVAL(I), I=1,NEQ) - Initial values of variables C
C (YVAL(I), I=1,NEQ) - Initial values of variables C<br>C (YDER(I), I=1,NEQ) - Initial values of derivatives C
C (YDER(I), I=1,NEQ) - Initial values of derivatives C<br>C TSTOP, LSTOP - Time beyond which eqns may not be C
C TSTOP, LSTOP - Time beyond which eqns may not be C<br>C integrated and a flag to show C
C integrated and a flag to show C<br>C integrated and a flag to show C<br>C integrated and a flag to show C
C ULD C Whether such a time has been set<br>C LDMAIN - Whether domain checking is on/of
C LDMAIN - Whether domain checking is on/off C<br>C TOL - Relative tolerance for integration C
C TOL - Relative tolerance for integration C<br>C HMAX, KMAX - Maximum step size, order C
C HMAX, KMAX - Maximum step size, order C<br>C NRPAR, (RPAR(I), I=1, NRPAR) - No. of optional real parameters C
C NRPAR, (RPAR(I), I=1,NRPAR) - No. of optional real parameters C
C and values C contracts of the contract of \alpha and values contracts of \alphaC NIPAR, (IPAR(I), I=1,NIPAR) - No. of optional integer parameters C
C and values C<br>
C LLP, LLP1, IOUT2 - Output units:
C LLP, LLP1, IOUT2 - Output units:<br>C LLP = Standard
C LLP = Standard output unit: DC07AD C
C LLP1 = Optional output unit: DC07AD C
C IOUT2= Output values file C
C NPR - Number of print intervals C<br>C IDEBUG - Level of monitor/debug output C
C IDEBUG - Level of monitor/debug output C C
\sim C
C Output values file: C
C +++++++++++++++++++ C
\sim C
C Time1 YVAL(1) YDER(1) C
\begin{array}{cccc} \texttt{C} & \dots & \dots & \dots & \dots & \dots \\ \texttt{C} & \texttt{Time1 } \texttt{YVAL} (\texttt{NEQ}) & \texttt{YDER} (\texttt{NEQ}) & \end{array}C Time1 YVAL(NEQ) YDER(NEQ) C<br>C Time2 YVAL(1) YDER(1) C
C Time2 YVAL(1) YDER(1) C
C ..... ......... ......... C
C Time3 YVAL(NEQ) YDER(NEQ) C
C ..... ......... ......... C
C ..... ......... ......... C
\sim C
C AYVAL(i) = Analytic value of YVAL(i) where it exists and 0 otherwise C
C AYDER(i) = Analytic value of YDER(i) where it exists and 0 otherwise C C
\sim C
C EXTERNAL FUNCTIONS: FCN = Derivative function C
C ------------------- C
C COMMON: NONE C
C ------- C
C CALLED BY: This is the MAIN routine. C
C ---------- C
C CALLS: DC07AD C CALLS: C
C ------ C
```

```
\sim C
C ERROR RETURNS: IDID has the value set by DC07AD. The user should C
C ------------- therefore consult the comments in `DC06AD for further C information on the possible error returns
C information on the possible error returns. C
\sim C
C LOCAL VARIABLES: All variables C
C ---------------- C
\sim C
CCCCCCCCCCCCCCCCCCCCCCCCCCCCCCCCCCCCCCCCCCCCCCCCCCCCCCCCCCCCCCCCCCCCCCCC
C
     IMPLICIT DOUBLE PRECISION (A-H,O-Z)
     IMPLICIT INTEGER (I-N)
\mathcal{C}LOGICAL FCN
     EXTERNAL FCN
C
     LOGICAL LSTOP, LDMAIN
\GammaPARAMETER(IIN1=5, IOUT1=6)
C
     PARAMETER(LRW=10000,LIW=10000,MAXNEQ=50,MAXPAR=50)
\mathcal{C}DIMENSION RWORK(LRW),IWORK(LIW), RPAR(MAXPAR), IPAR(MAXPAR)
\mathcal{C}DIMENSION YVAL(MAXNEQ), YDER(MAXNEQ)
\frac{C}{C}C **************************
     C * INITIALISATION *
C **************************
\mathcal{C}MODE=1
     NEM=0READ(IIN1,*) NEQ, NALGB
     READ(IINI, *) T, TEND
     READ(IIN1,*) (YVAL(I), I=1,NEQ)
     READ(IIN1,*) (YDER(I), I=1,NEO)
     READ(IIN1, *) TSTOP, LSTOP
     READ(IIN1,*) LDMAIN
     READ(IIN1,*) TOL
     READ(IIN1,*) HMAX,KMAX
     READ(IIN1,*) NRPAR, (RPAR(I), I=1,NRPAR)
     READ(IIN1,*) NIPAR, (IPAR(I), I=1,NIPAR)
     READ(IIN1,*) LLP,LLP1,IOUT2
     READ(IIN1,*) NPR
     READ(IIN1,*) IDEBUG
\mathcal{C}HMAX = TOL*(TEND-T)\GammaTINT = (TEND-T)/NPR
     TNXT = T
C
C ***********************
    TAKE A STEP *C ***********************
\overline{C}500 CALL DC07AD(MODE, NEW, FCN, RPAR, IPAR, NEQ, NALGB, T, TEND, TSTOP,
    1 LSTOP, LDMAIN, YVAL, YDER, TOL, HMAXX, KMAX,
               2 RWORK,LRW,IWORK,LIW,LLP,LLP1,IDEBUG,IDID)
     IF(IDID.LE.-100) THEN
      WRITE(IOUT1,'(\setminus,A,I5,\setminus)')
    1 '***** TEST: Stopping because DC07AD returned IDID = ',IDID
       STOP
     ENDIF
     NEW=2
     HMAXX=HMAX
\mathcal{C}C **************************************************************
      STEP COMPLETED - TEST FOR OUTPUT AND/OR END OF RUN
```

```
C **************************************************************
\frac{C}{C}Interpolate at an active output point
\Gamma600 IF (T.GE.TNXT) THEN
         MODE = 3CALL DC07AD(MODE,NEW,FCN,RPAR,IPAR,NEQ,NALGB,TNXT,TEND,TSTOP,
      1 LSTOP, LDMAIN, YVAL, YDER, TOL, HMAXX, KMAX,
                      2 RWORK,LRW,IWORK,LIW,LLP,LLP1,IDEBUG,IDID)
         IF(IDID.LE.-100) THEN
          \texttt{WRTTE}(\texttt{IOUT1},\texttt{'}(\mathcal{A},\texttt{A},\texttt{I5},\mathcal{A})\texttt{'})1 '***** TEST: Stopping because DC07AD returned IDID = ',IDID
           STOP
         ENDIF
\mathcal{C}C Write out current values and set next output time
C
  700 WRITE(IOUT2, '(5E12.4)')<br>1 (TNXT.YVAL(I).YDER(I).
         (TNXT,YYAL(I),YDER(I), I=1,NEQ)TNXT = TNXT + TINT
       ENDIF
C
C Is the next active output point within the last completed step
\mathcal{C}IF((TNXT.LT.T).AND.(TNXT.LE.TEND)) GOTO 600
C
C If still in the range of integration then take another step else stop
\GammaIF(T.LT.TEND) THEN
         MODE=1
         GOTO 500
       ENDIF
\Gamma800 CONTINUE
       STOP
       END
```
The example below is of a derivative function as discussed in section 2.4

```
CCCCCCCCCCCCCCCCCCCCCCCCCCCCCCCCCCCCCCCCCCCCCCCCCCCCCCCCCCCCCCCCCCCCCCCC
\sim C
C DESCRIPTION: Example derivative function. C <br>C ====================== C
 C ============ C
\sim C
C INPUT: C
\sim C
C IDM = 0 Function evaluation + Check variables are in domain C
C 1 Check variables are in domain only C
C T = Time C<br>C YVAL(*) = Variable values C
C YVAL(*) = Variable values<br>
C YDER(*) = Derivative values C C
C YDER(*) = Derivative values<br>C RPAR(*) = User's DOUBLE PRECISION parameters C C
C RPAR(*) = User's DOUBLE PRECISION parameters C<br>
C IPAR(*) = User's INTEGER parameters C
C IPAR(*) = User's INTEGER parameters C
\sim C
C OUTPUT: C
\sim C
C FVAL(*) = Values of the derivative function C
\sim C
CCCCCCCCCCCCCCCCCCCCCCCCCCCCCCCCCCCCCCCCCCCCCCCCCCCCCCCCCCCCCCCCCCCCCCCC
\mathcal{C}LOGICAL FUNCTION FCN(IDMN,T,YVAL,YDER,RPAR,IPAR,FVAL)
\GammaIMPLICIT DOUBLE PRECISION (A-H, 0-Z)
   IMPLICIT INTEGER (I-N)
\mathcal{C}DIMENSION RPAR(*), IPAR(*), YVAL(*), YDER(*) ,FVAL(*)
\Gamma
```

```
C Check supplied variables are within the domain
C
           FCN = .TRUE.DO 10 I=1,2
             IF(YVAL(I).LT.0.0) FCN=.FALSE.
     10 CONTINUE
C
          IF((IDMN.EQ.0).AND.FCN) THEN
\mathcal{C}C Derivative function evaluation
C
             \begin{array}{lll} \texttt{FVAL}}(1) & = & \texttt{RPAR}(1)*\texttt{YVAL}}(1)+\texttt{RPAR}(2)*\texttt{YVAL}}(2)+\texttt{COS}(\texttt{RPAR}(3)*\texttt{T})\\ \texttt{FVAL}}(2) & = & \texttt{YVAL}}(1)+ & \texttt{YVAL}}(2) \end{array}YVAL(1) +\mathcal{C}ENDIF
C
          RETURN
          END
```